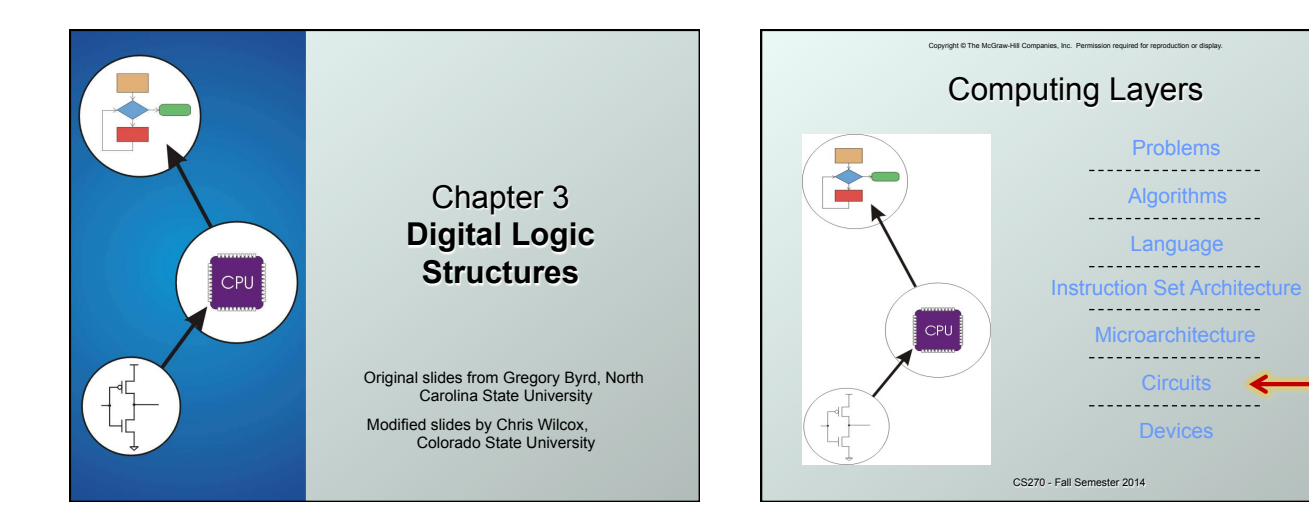

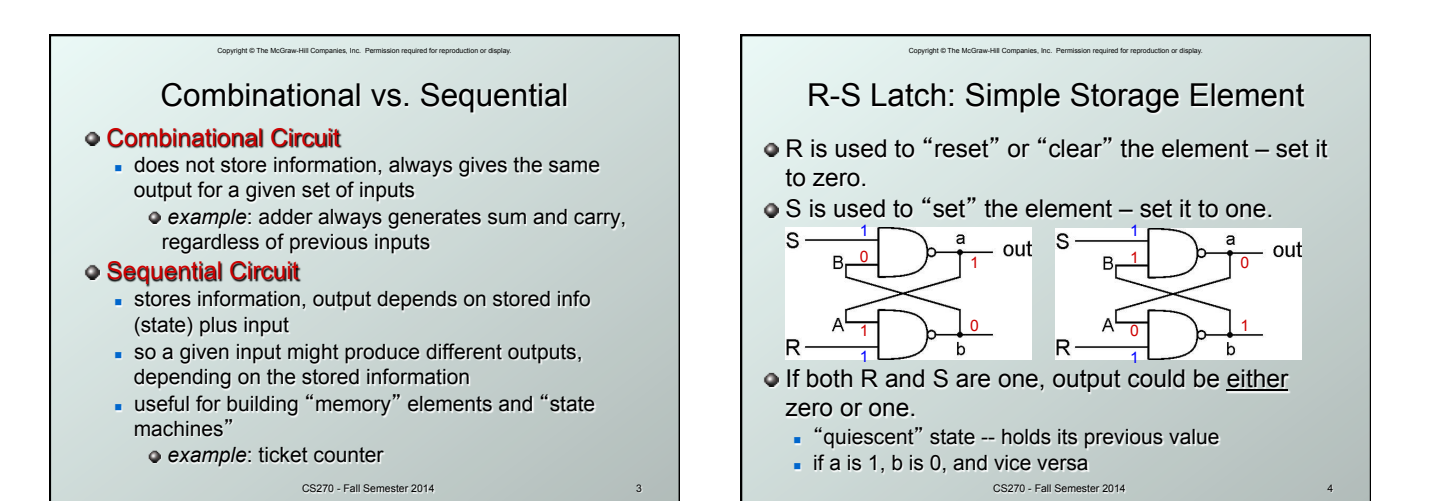

## 1

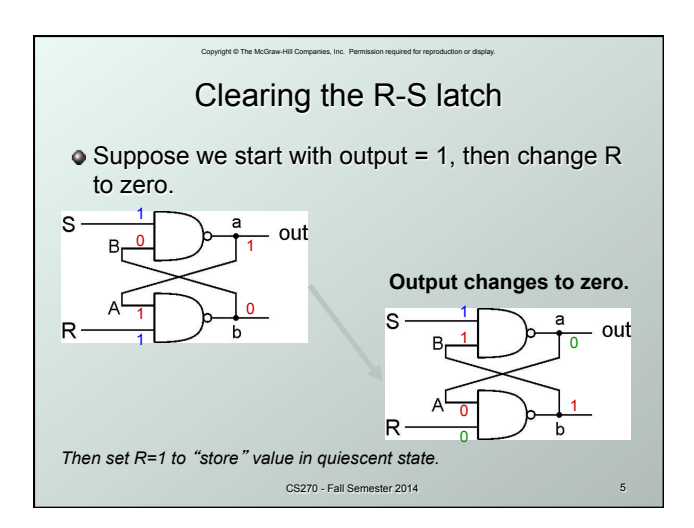

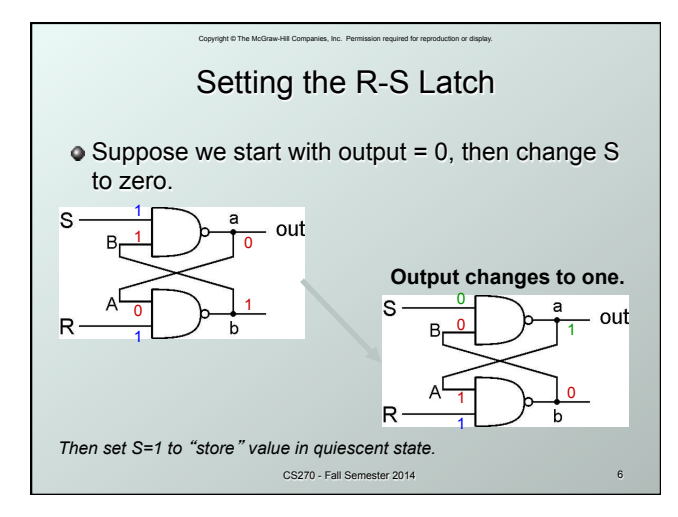

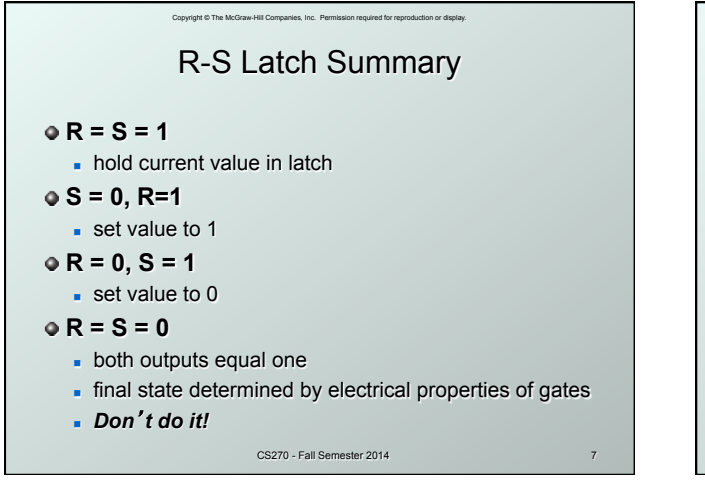

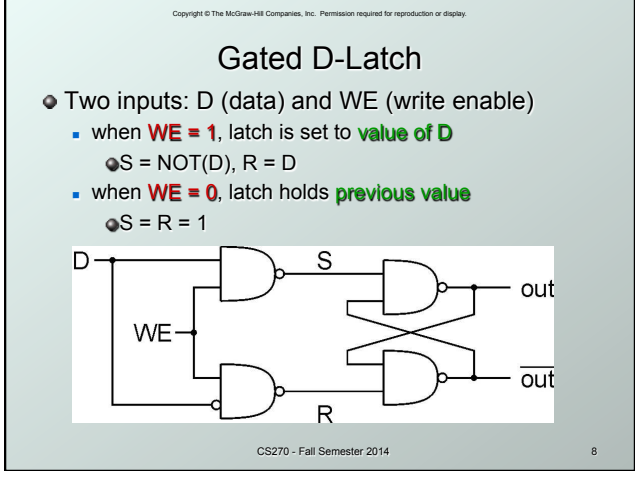

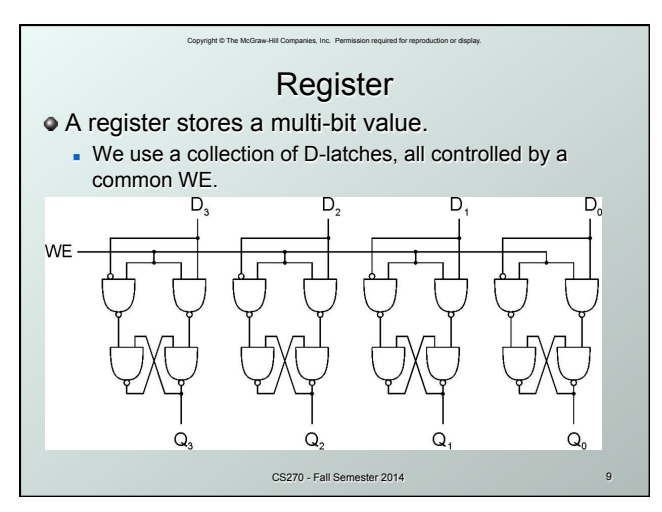

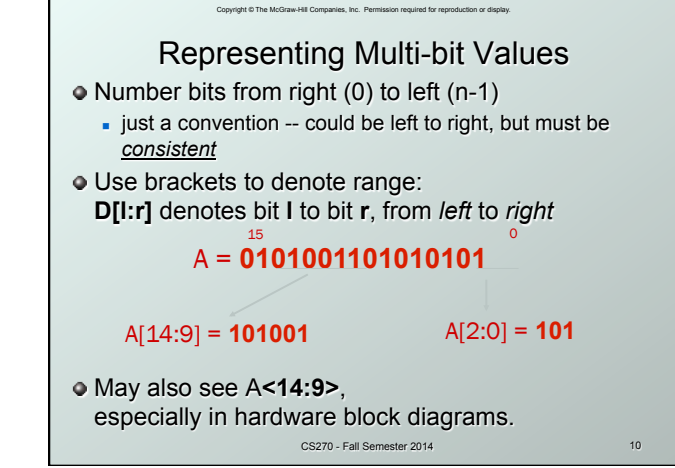

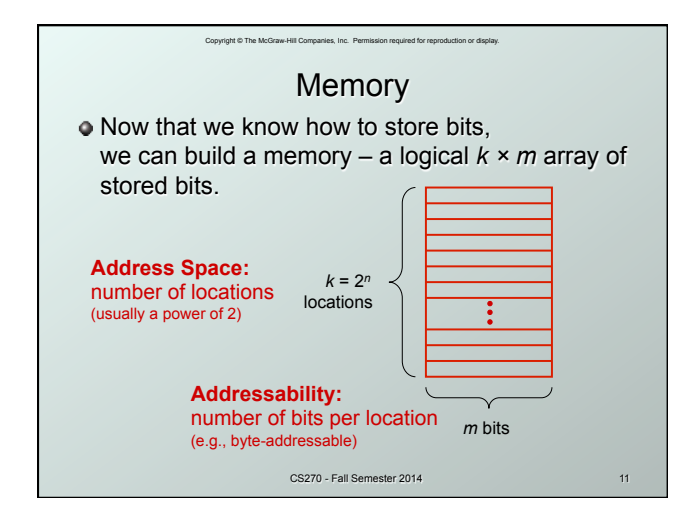

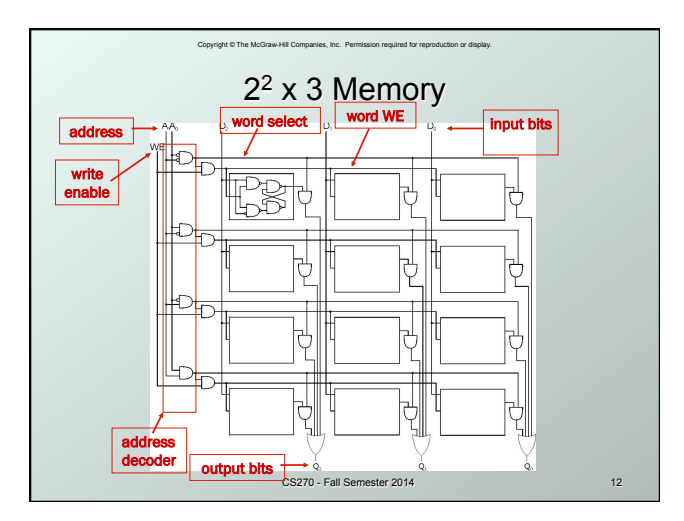

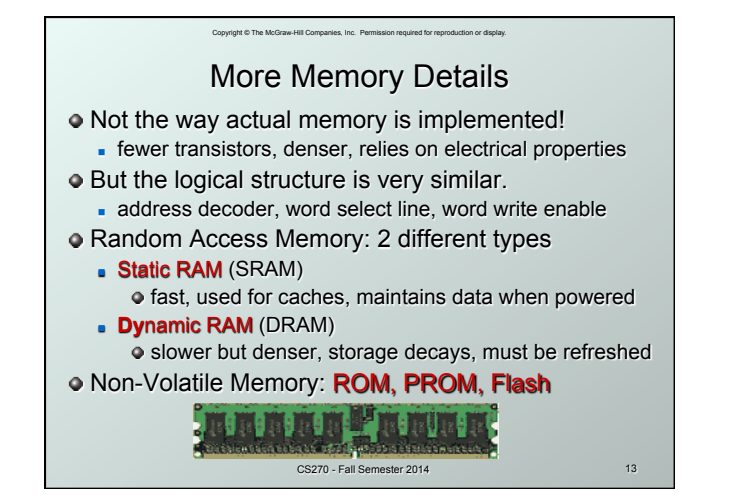

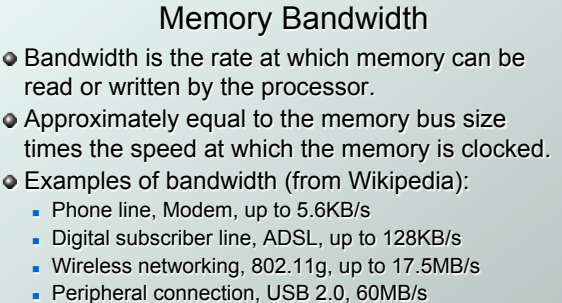

Copyright © The McGraw-Hill Companies, Inc. Permission required for reproduction or display.

- Digital video, HDMI, up to 1.275GB/s
- <sup>n</sup> Computer bus, PCI Express, up to 25.6GB/s
- Memory chips, SDRAM, up to 52GB/s

CS270 - Fall Semester 2014 14

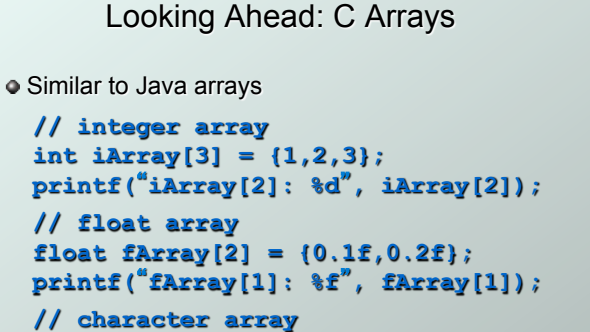

 $CS270 - Fall$ 

 **char cArray[4] = {**'**a**'**,**'**b**'**,**'**c**'**,**'**d**'**}; printf(**"**cArray[3]: %c**"**, cArray[3]);** 

Copyright © The McGraw-Hill Companies, Inc. Permit

## .<br>Vight © The McGraw-Hill Companies, Inc. Permission Looking Ahead: C Strings Array of chars with null termination  **// string: static allocation char \*string1 =** "**Hello World\n**"**; printf(**"**string1: %s**"**, string1); // string: dynamic allocation char \*string2 = (char \*)malloc(13); strcpy(string2,** "**Hello World\n**"**);**  Note that the programmer is responsible for making sure string has enough memory!

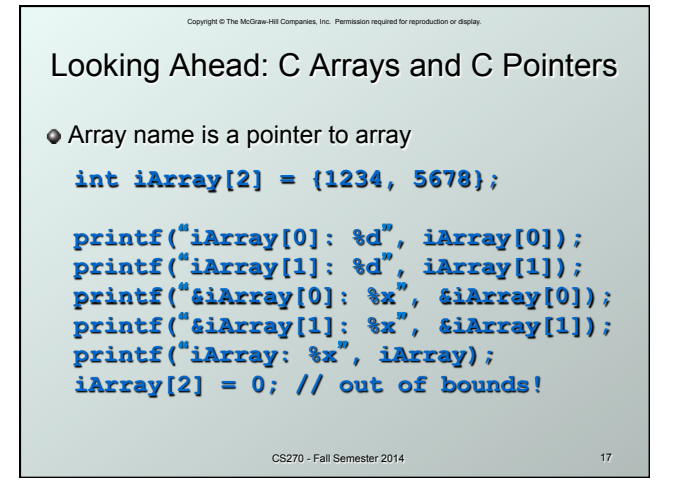

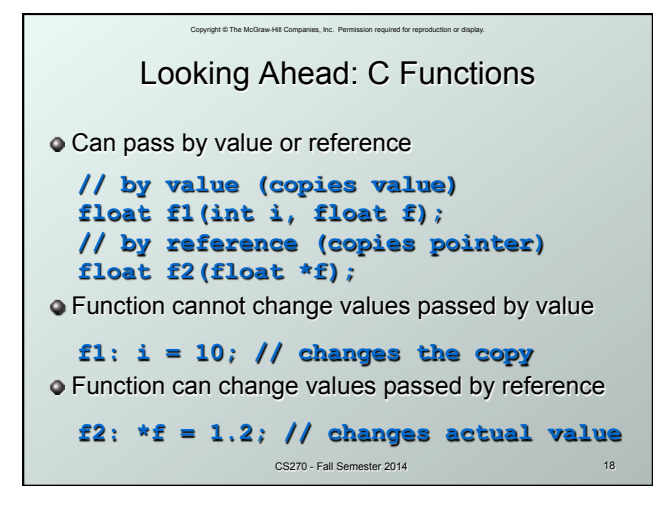